## 單位空間標示牌申請作業流程

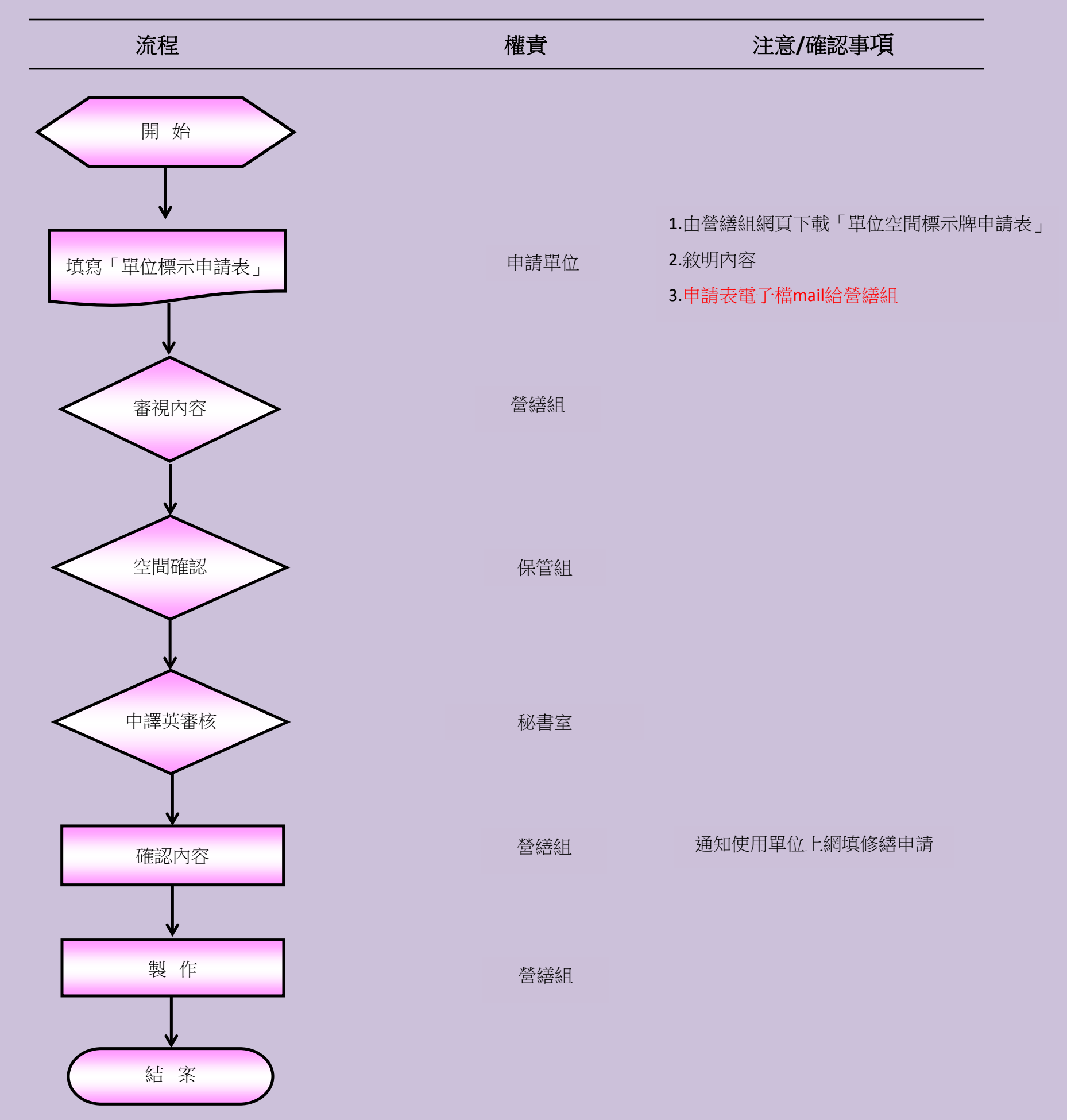